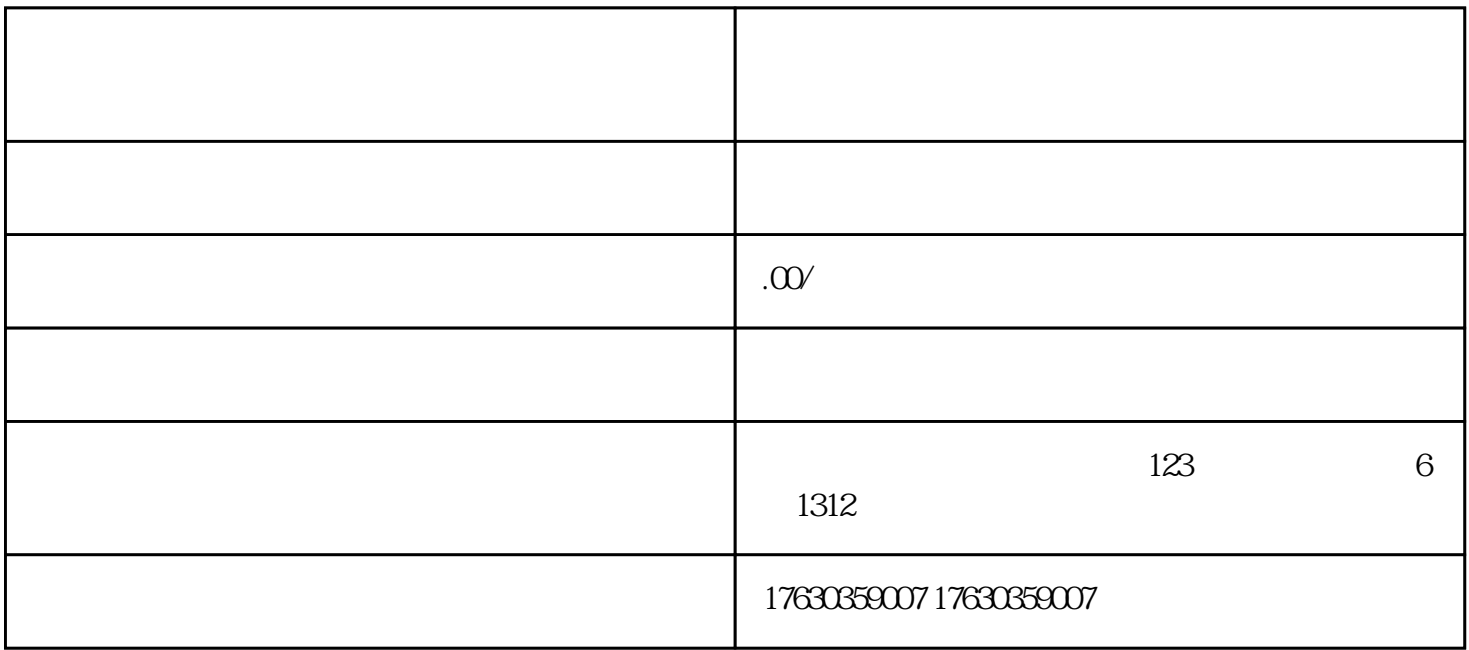

 $\frac{d}{dt}$ , we can add the contract of  $\frac{d}{dt}$  $\frac{1}{\sqrt{2}}$ 

 $\mu$